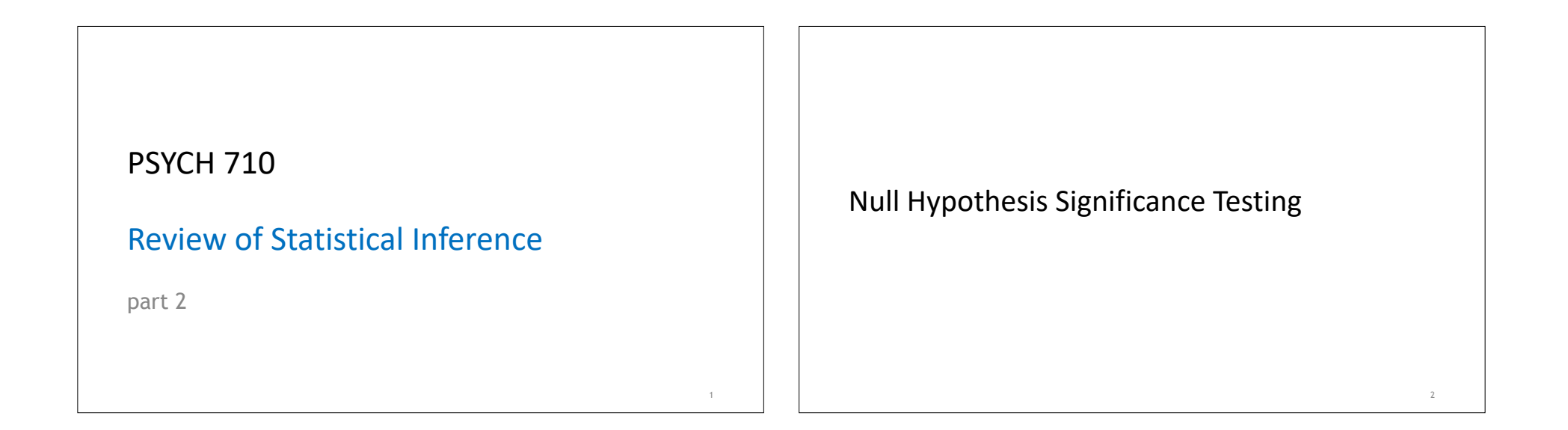

#### Null Hypothesis Significance Testing

- Create null (H0) & alternative (H1) hypotheses
- mutually exclusive & exhaustive
- •Determine if data are unusual assuming H0 is true
- •If data are sufficiently unusual, then we reject H0
- •If data are not sufficiently unusual, we do not reject H0
- typically do not "accept H0"
- ‣ the absence of evidence is not evidence of absence
- •How do we determine if our data are "sufficiently unusual"?

Null Hypothesis Significance Testing (for means)

- How different is observation from expected value when H0 is true?
- Express difference as a standardized distance

$$
z = \frac{\bar{Y} - \mu}{\sigma_{\bar{Y}}} = \frac{\bar{Y} - \mu}{\sigma/\sqrt{n}} \qquad t = \frac{\bar{Y} - \mu}{\hat{\sigma}_{\bar{Y}}} = \frac{\bar{Y} - \mu}{s/\sqrt{n}}
$$

- Assuming the means are distributed normally
- z : distributed as standard normal variable
- t : distributed as t statistic with appropriate degrees-of-freedom
- Calculate probability of getting our z or t (or one more extreme)
- reject H0 if p value is below our "significance level" (i.e., alpha)

4

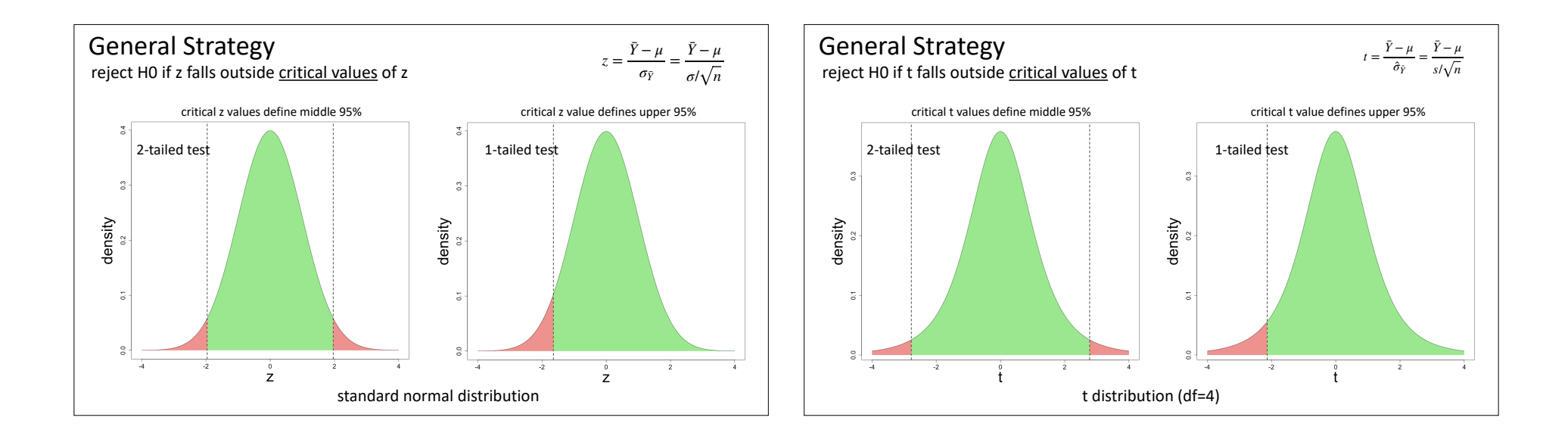

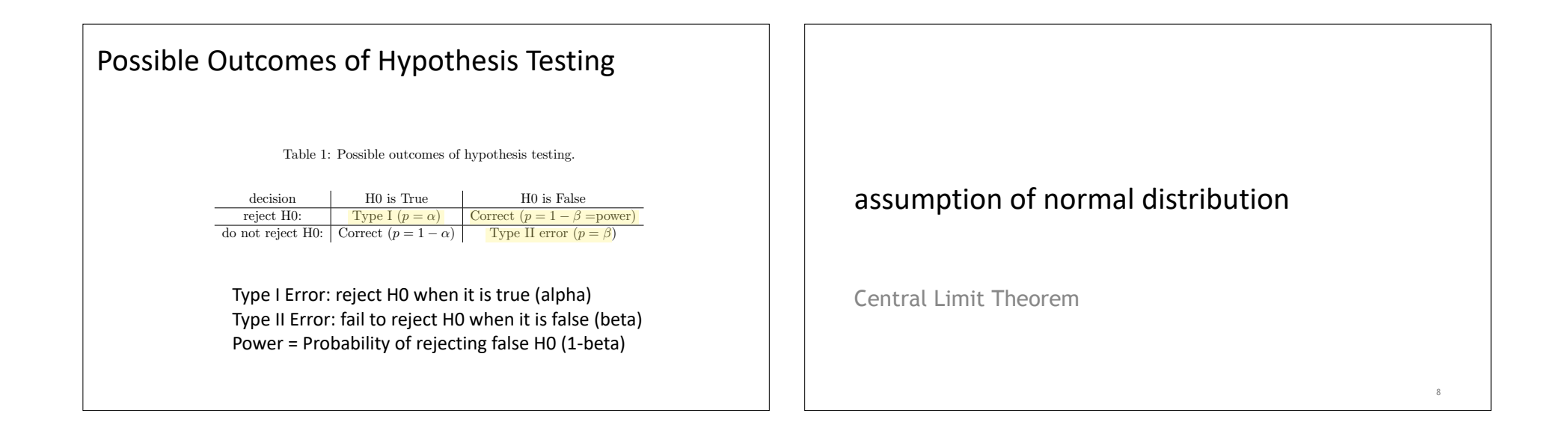

## z & t tests for means

- tests assume that sample means are distributed normally
- if scores are distributed normally, then means are, too
- •suppose scores are NOT distributed normally?
- **CENTRAL LIMIT THEOREM**:
- **irrespective** of how the scores are distributed, the sample means will be distributed normally, provided that the sample size (n) is sufficiently large

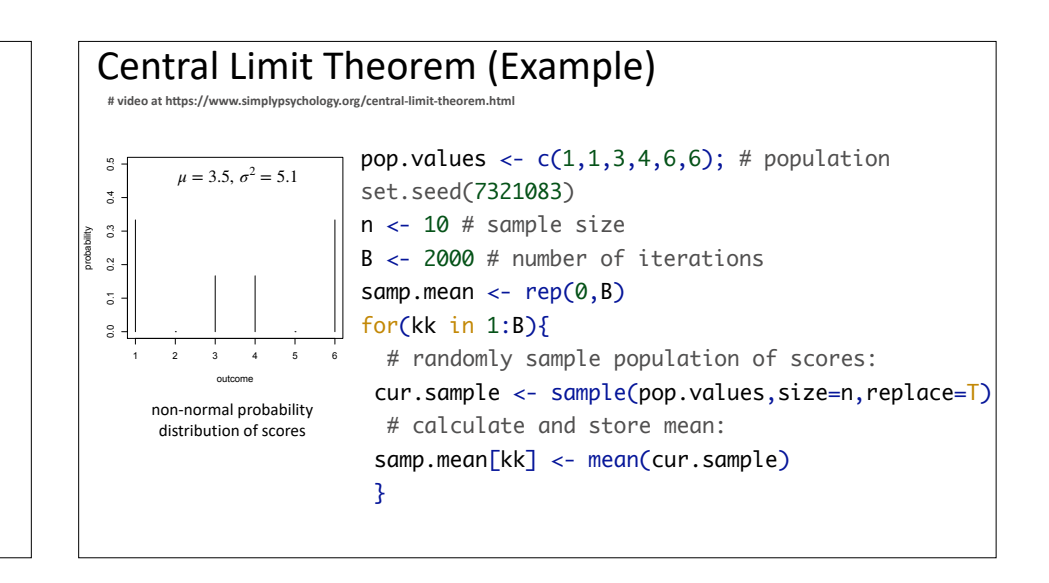

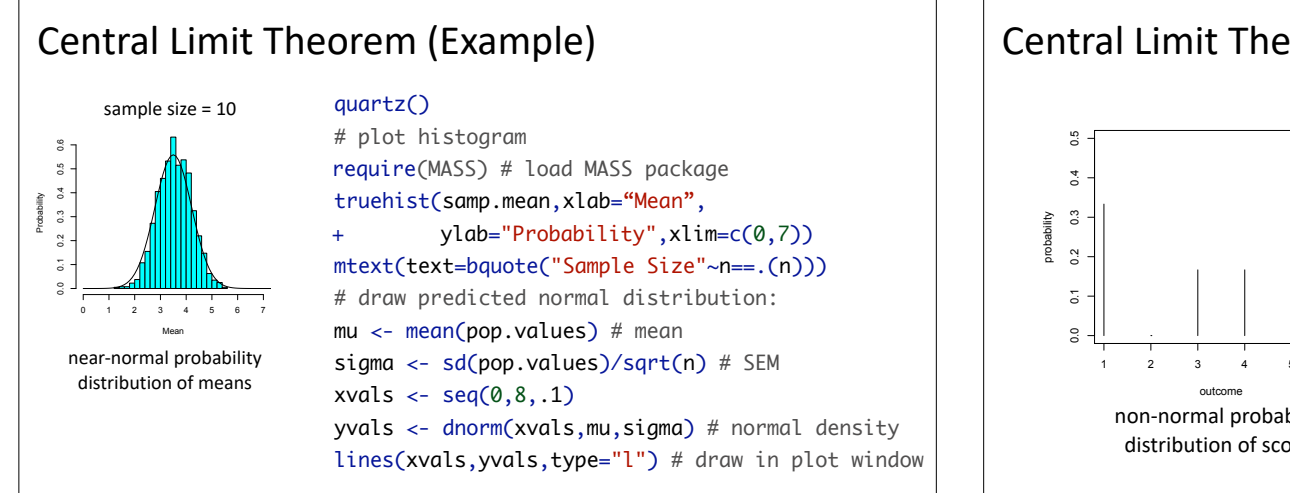

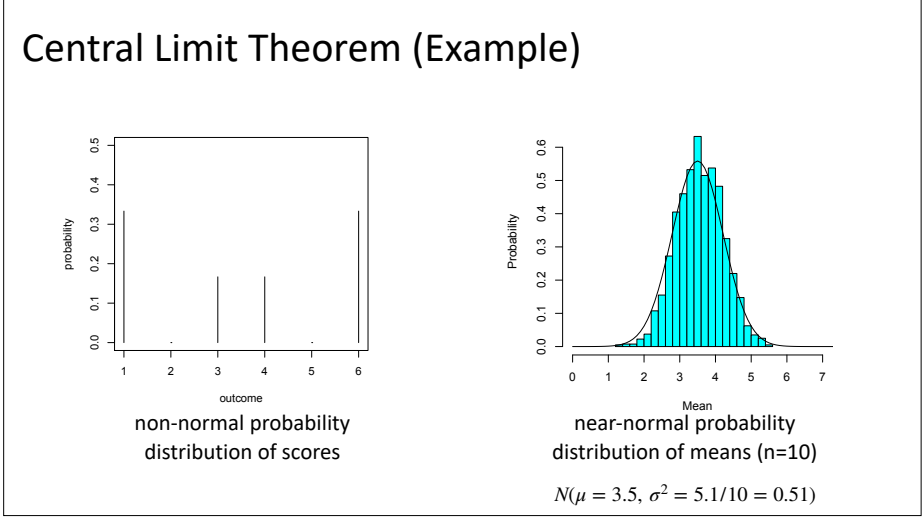

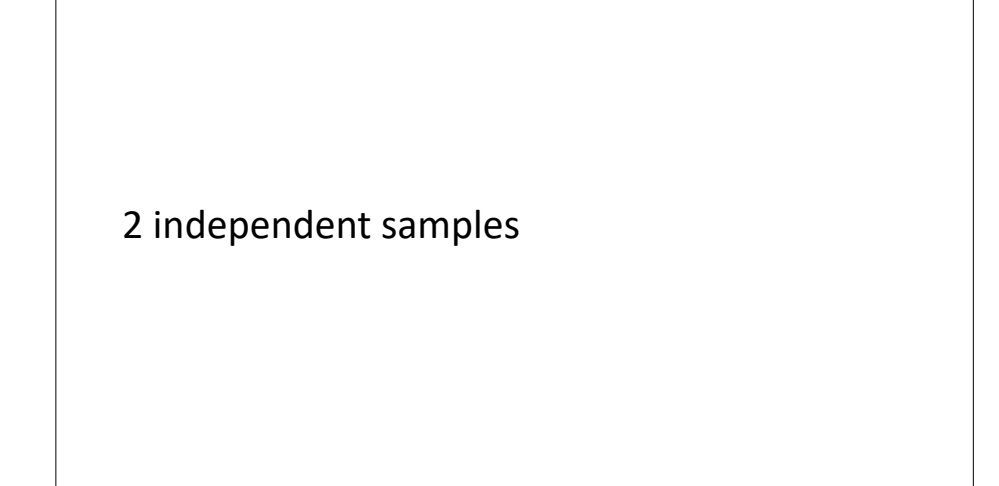

## Comparing 2 independent means

- Given two independent sample means,  $\bar{Y}_a$  &  $\bar{Y}_b$
- Question: are they "significantly different"?
- Define H0 & H1
- $-$  H0: true population difference is zero,  $\mu_a \mu_b = 0$
- **-** H1: true population difference is not zero,  $\mu_a \mu_b \neq 0$
- Is the observed difference,  $\bar{Y}_a \bar{Y}_b = 0$ , unusual when H0 is true?
- <u>Need to know the distribution</u> of  $\bar{Y}_d = \bar{Y}_a \bar{Y}_b$  when H0 is true

## Comparing two independent means

- Given 2 populations of scores: means ( $\mu$ a &  $\mu$ <sub>b</sub>) variances: ( $\sigma_a^2$  &  $\sigma_b^2$ )
- Distributions of sample means:
	- $N(\mu_a, \sigma_a^2/n)$ ,  $N(\mu_b, \sigma_b^2/n)$  (via Central Limit Theorem)
- Distribution of <u>difference</u>  $\bar{Y}_d = (\bar{Y}_a \bar{Y}_b)$ :

- mean: 
$$
\mu_d = \mu_a - \mu_b
$$
  
\n- variance:  $\frac{\sigma_a^2}{n} + \frac{\sigma_b^2}{n} - 2 \times \text{COV(A, B) [COV == covariance]}$   
\n- COV(A,B) is zero if A & B are independent, so  $\sigma_d^2 = \sigma_{\bar{Y}_a}^2 + \sigma_{\bar{Y}_b}^2$ 

 $N(\mu_d, \sigma_d^2)$  shape is normal (via Central Limit Theorem)

## Comparing 2 independent means • observed  $\bar{Y}_d = (\bar{Y}_a - \bar{Y}_b)$  is a random sample from  $N(\mu_d, \sigma_d^2)$  $\bullet$  is  $\bar{Y}_d$  unusual assuming H0 is true?  $\bullet$  express  $\bar{Y}_d$  as standardized distance from expected value  $\bullet$  *t* =  $\frac{\bar{Y}_d - \mu_d}{\hat{\sigma}}$  follows t distribution with df = n<sub>1</sub> + n<sub>2</sub> - 2 a df calculation assumes equal variance in two groups  $s_a^2 = s_b^2$ a when  $s_a^2 \neq s_b^2$ , t statistic follows t distribution with df <  $(n_1 + n_2 - 2)$ • calculate probability of getting our t (or more extreme) when H0 is true - reject H0 if p < alpha *σ*̂ *d*

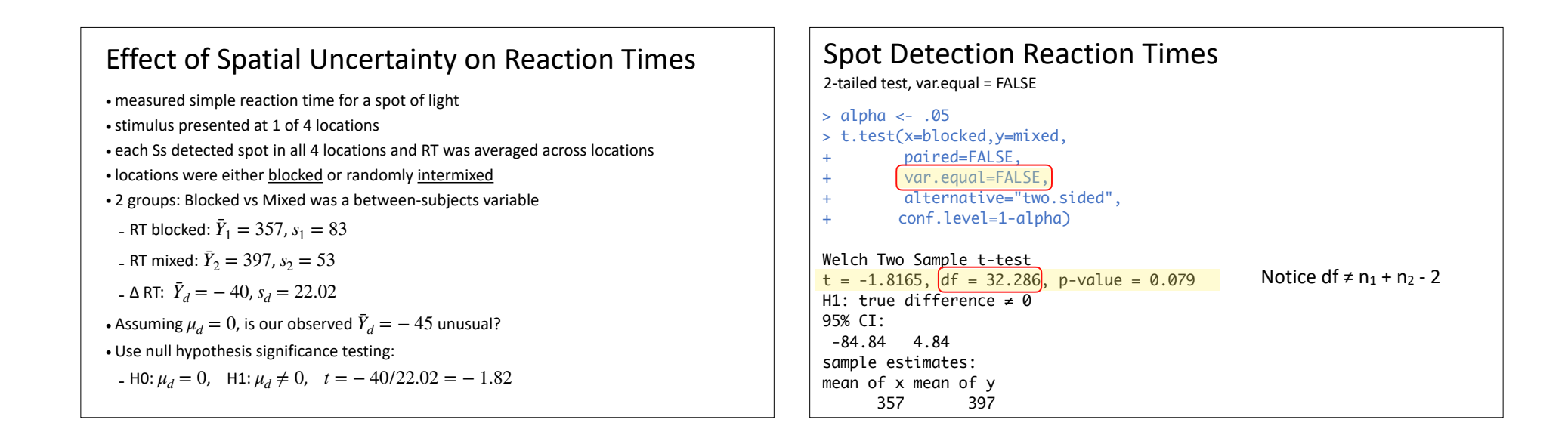

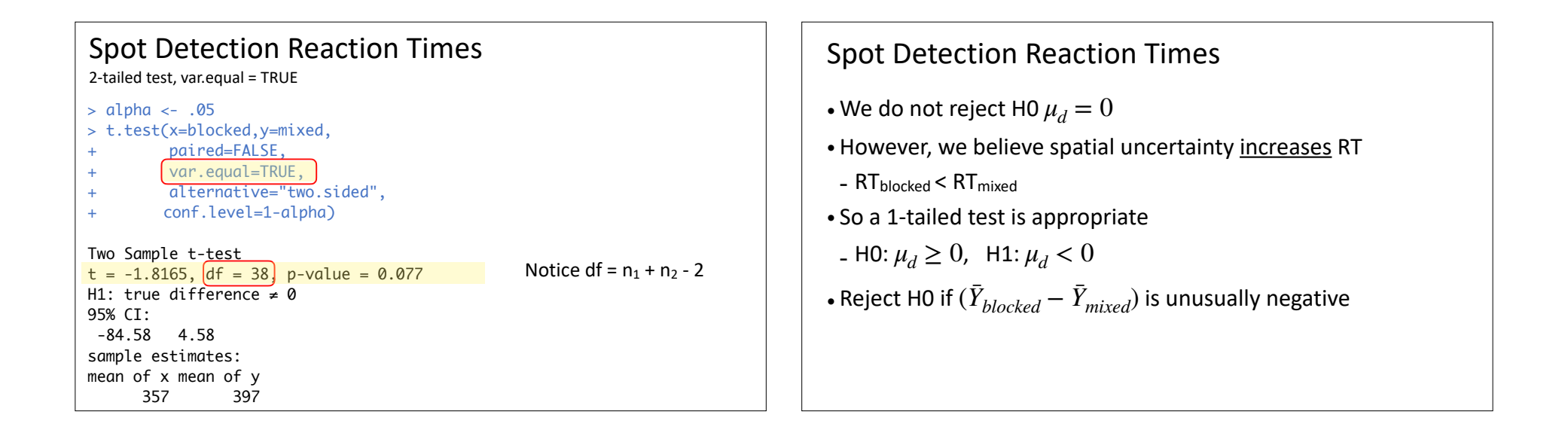

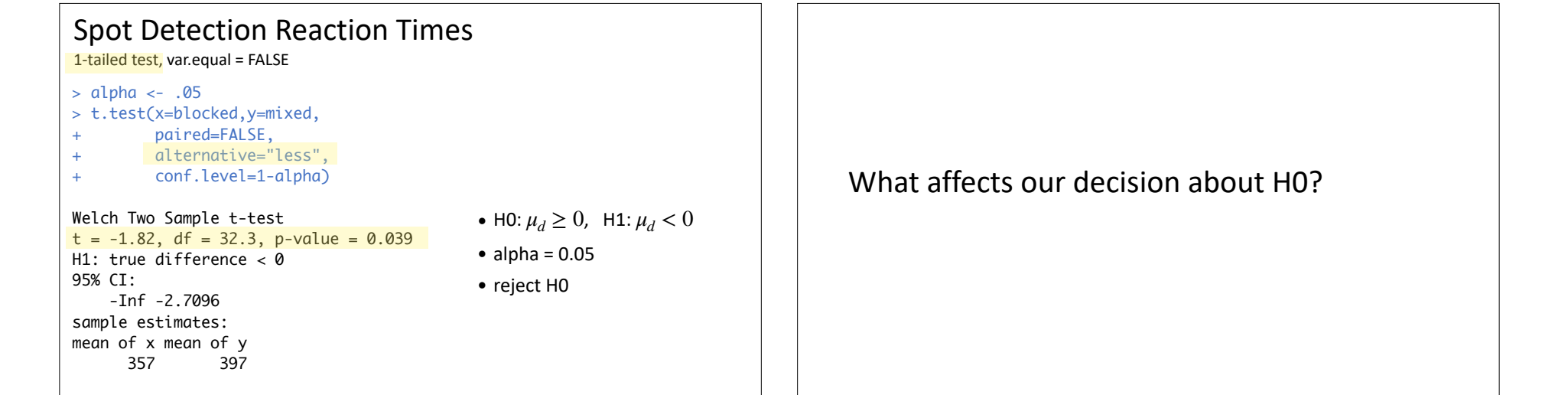

in .

#### $\vert$  Possible Outcomes of Hypothesis Testing  $\vert \hspace{.1cm} \vert$  W  $\blacksquare$  Possible Outcomes of Hypothesis Testing  $\blacksquare$ small levels of ↵. Unfortunately, adopting a small ↵ will (all other things begin equal) lead to an increase

Table 1: Possible outcomes of hypothesis testing.

possible decisions we can make regarding H0 mean that there are four possible decision outcomes (see Table

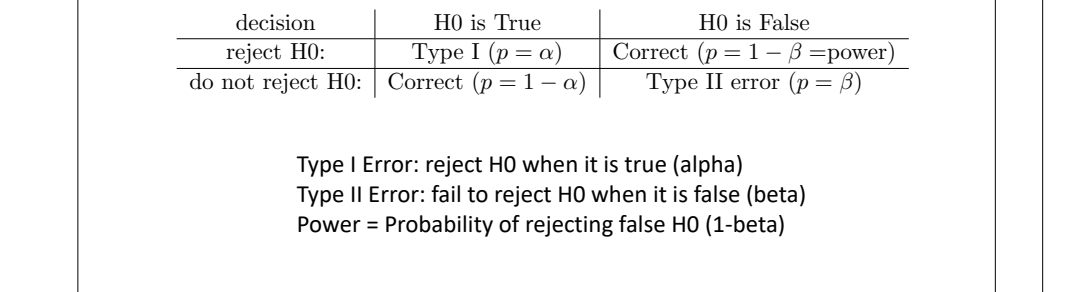

#### $\vert\phantom{a} \vert$  What factors determine the Type I error rate?  $\parallel$   $\parallel$  () what factors determine the Type I error rate for an adopting very

Table 1: Possible outcomes of hypothesis testing.

possible decisions we can make regarding H0 mean that there are four possible decision outcomes (see Table

small levels of ↵. Unfortunately, adopting a small ↵ will (all other things begin equal) lead to an increase

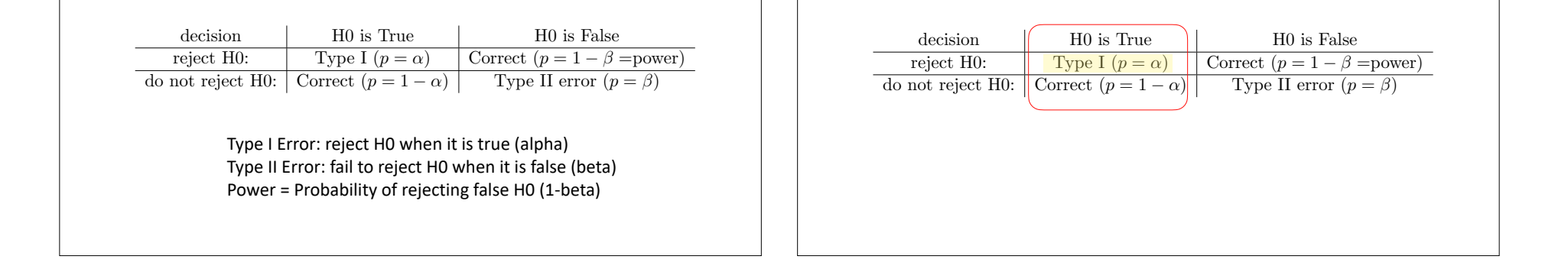

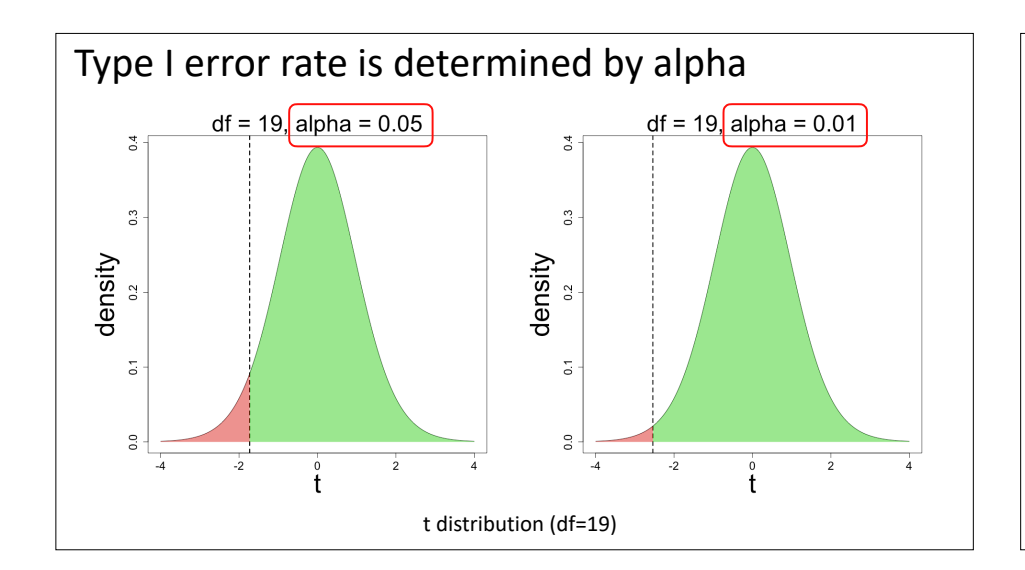

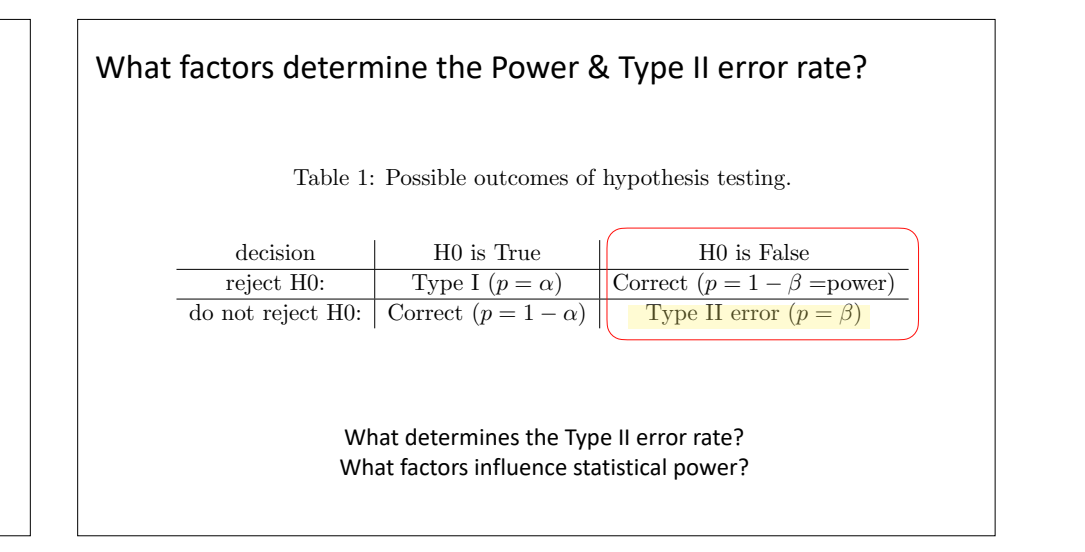

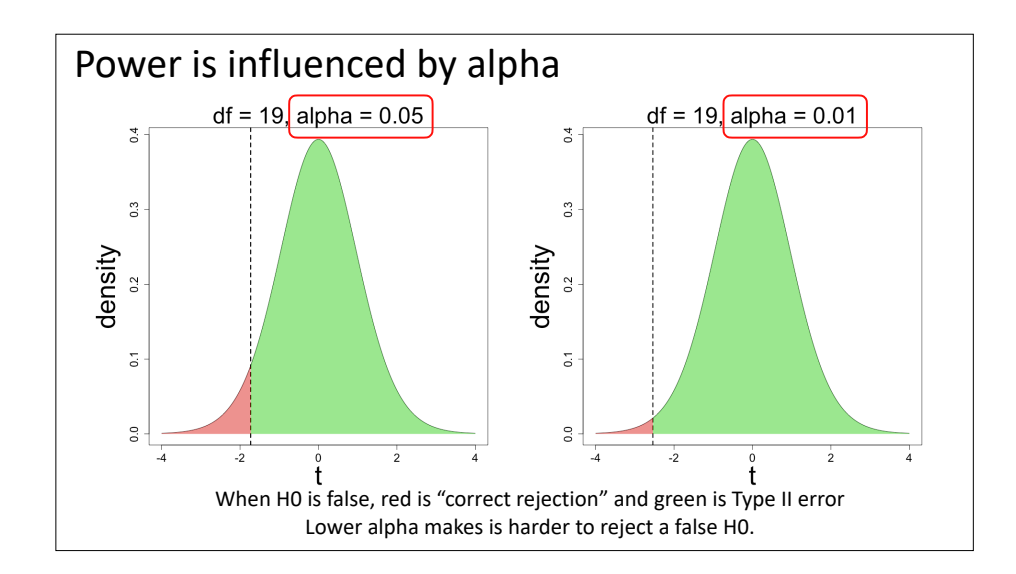

#### alnha *8* alpha & power

n = 20

- sig.level = 0.05 • using alpha of .001 instead of .05 reduces Type I error
- $\vert \hspace{0.15cm}$  but also increases Type II error...
	- 8 makes it harder to reject false H0
	- and therefore reduces power

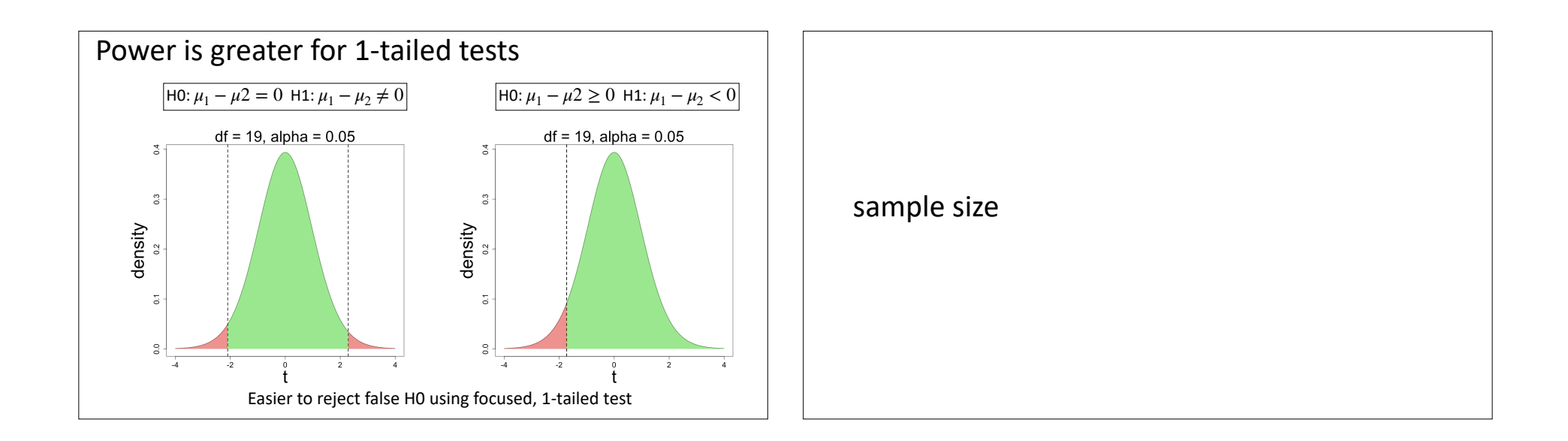

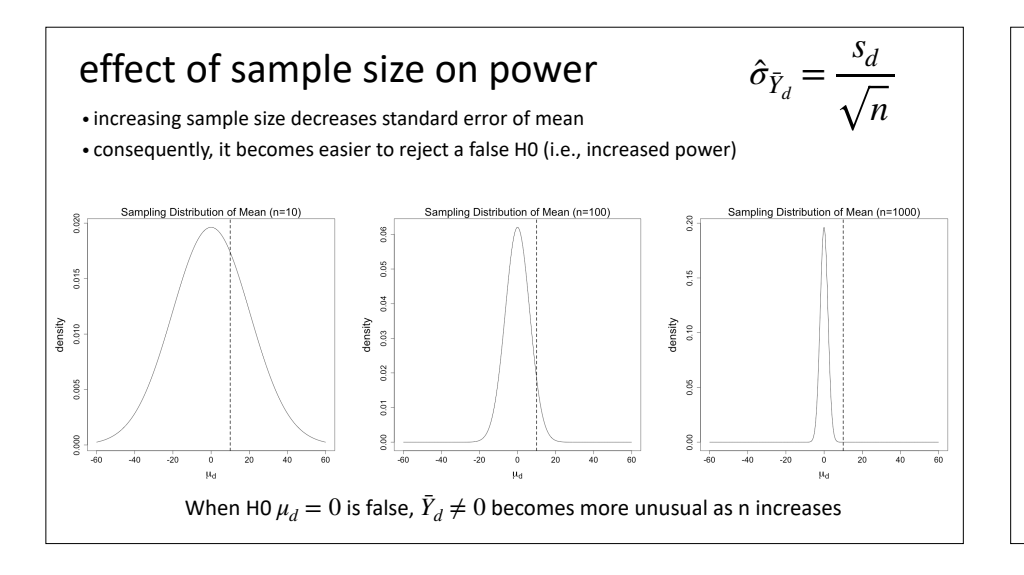

#### Simple Reaction Times

- does visual processing speed differ across wavelength?
- measure simple reaction time for 2 wavelengths
- n=10; calculated RT difference for each S
- $R = RT w1: \bar{Y}_1 = 357, s_1 = 83$

- RT w2: 
$$
\bar{Y}_2 = 367
$$
,  $s_2 = 83$ 

$$
- \Delta RT: \ \bar{Y}_d = 10, s_d = 64.29
$$

- Assuming  $\mu_d = 0$ , is our observed  $\bar{Y}_d = 10$  unusual?
- Use null hypothesis significance testing:

$$
= H0: \mu_d = 0, \quad H1: \mu_d \neq 0
$$

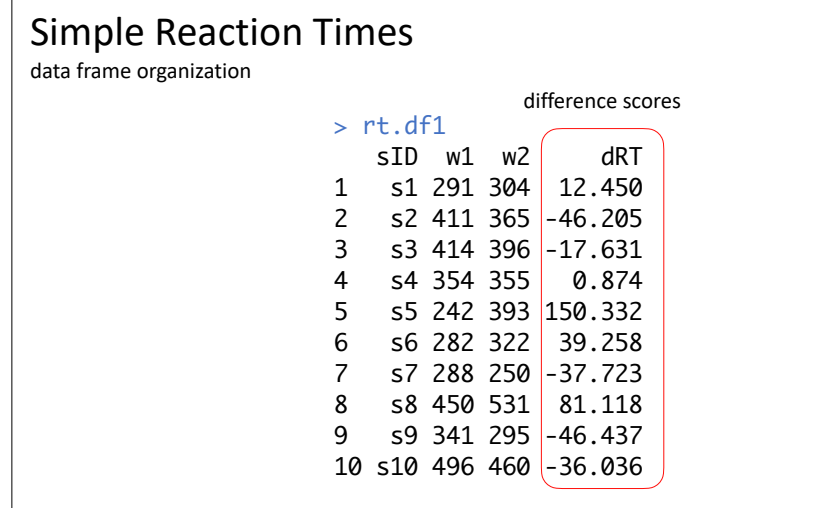

#### Simple Reaction Times

#### > t.test(rt.df1\$dRT,mu=0, alternative="two.sided") One Sample t-test  $t = 0.5$ , df = 9, p-value = 0.6 H1: true mean  $\neq 0$ 95% CI: -36 56 sample estimates: mean of x 10 difference scores entitled amples

#### > t.test(rt.df1\$w2,rt.df1\$w1,mu=0, paired=T, alternative="two.sided") Paired t-test  $t = 0.5$ , df = 9, p-value = 0.6 H1: true mean difference  $\neq 0$ 95% CI: -36 56 sample estimates: mean difference 10

## Simple Reaction Times (n=100)

- repeat experiment with larger sample
- n=100; calculated RT difference for each S
- $2$  RT w1:  $\bar{Y}_1 = 357$ ,  $s_1 = 83$
- $2$  RT w2:  $\bar{Y}_2 = 367$ ,  $s_2 = 83$

same values as before

$$
2. \Delta RT: \ \bar{Y}_d = 10, s_d = 64.29
$$

- Assuming  $\mu_d = 0$ , is our observed  $\bar{Y}$  unusual?
- Use null hypothesis significance testing:

 $=$  H0:  $\mu_d = 0$ , H1:  $\mu_d \neq 0$ 

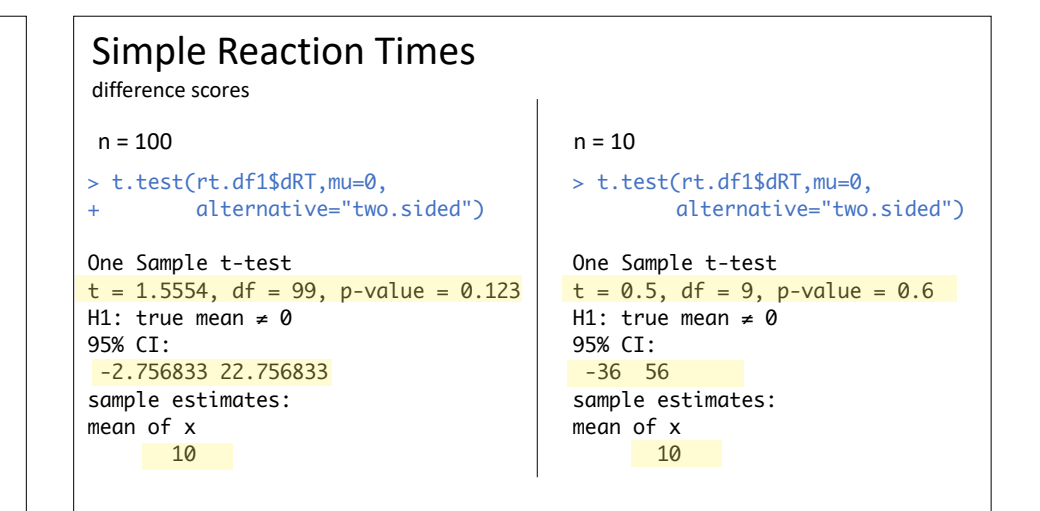

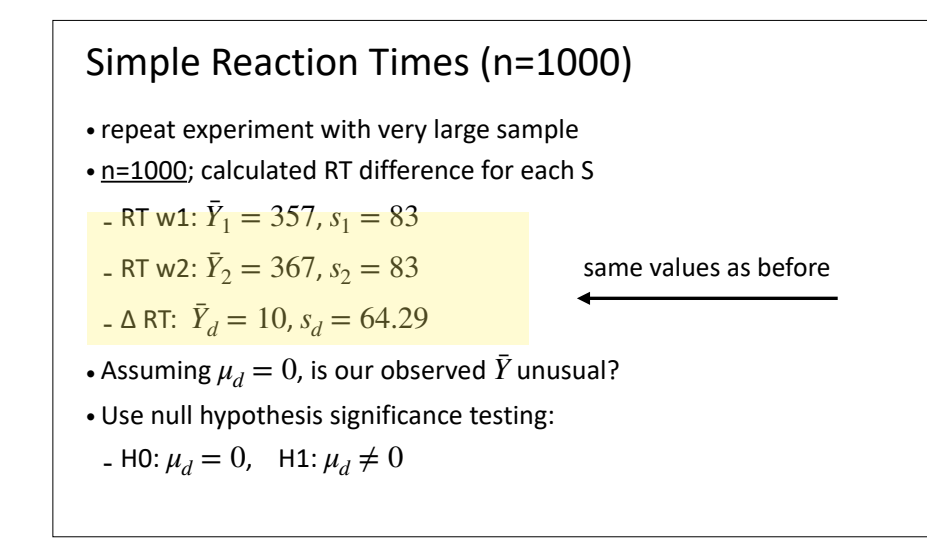

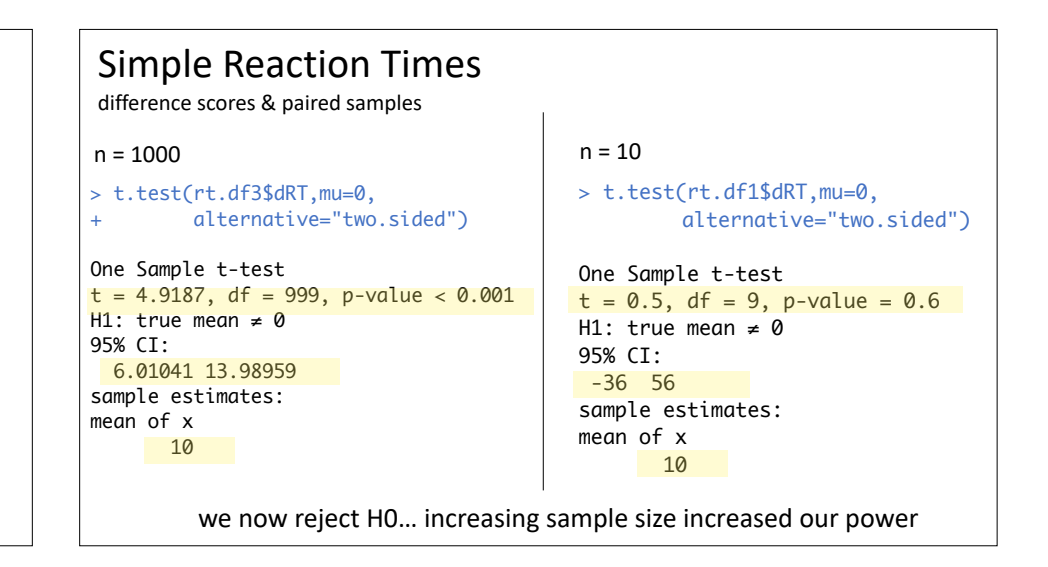

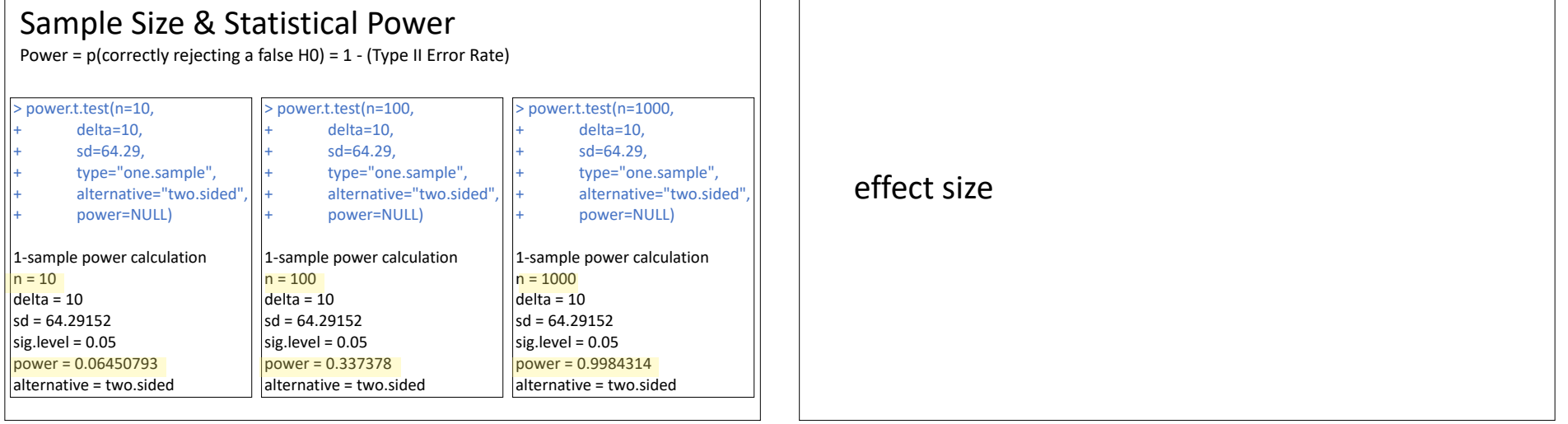

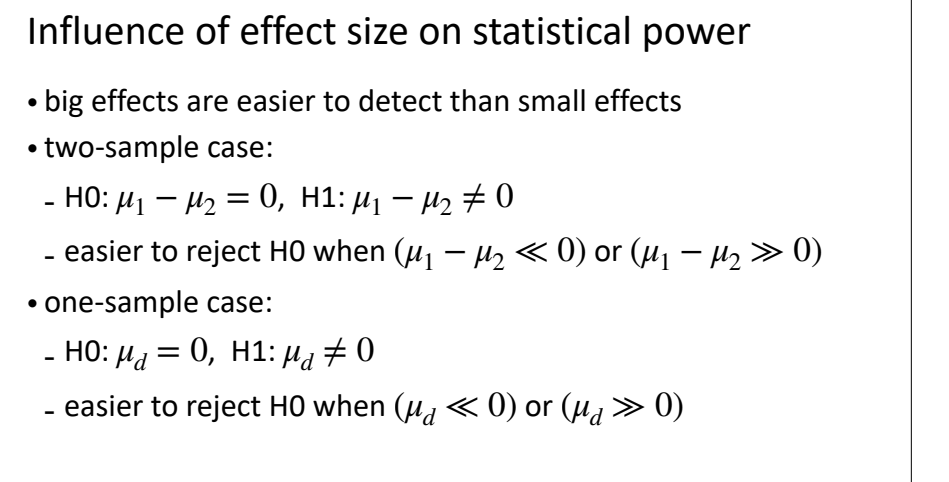

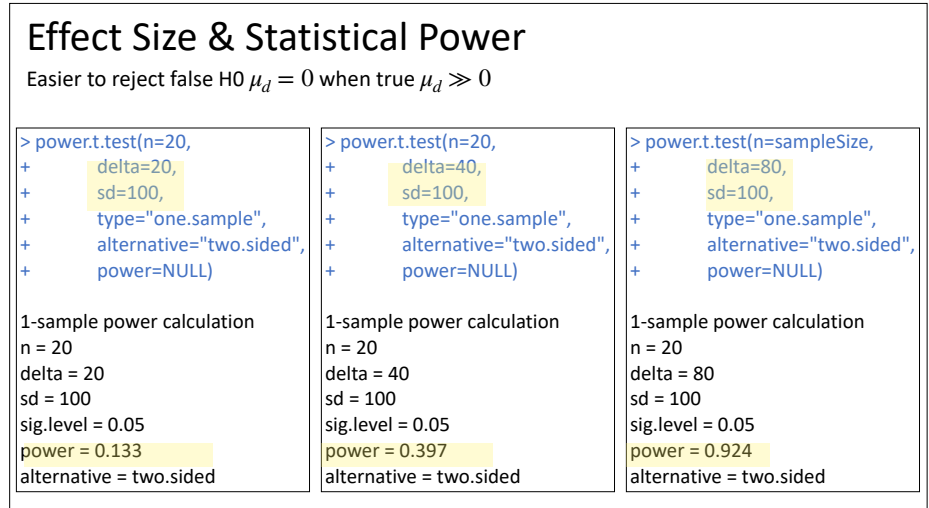

#### Effect Size

[Calculating and reporting effect sizes to facilitate cumulative science: a practical primer for t-tests and ANOVAs.](https://pubmed.ncbi.nlm.nih.gov/24324449/) Lakens D. Front Psychol. 2013 Nov 26;4:863. doi: 10.3389/fpsyg.2013.00863.

- 2 types of effect size measures:
- d: standardized differences (distances) between means
- r2: measures of association
- ‣ % variance accounted for by grouping variable
- there are MANY varieties of "d" and "r" measures:
- we will consider just 1 variety of d here…
- (we will consider more as we go through the term)
- ideally, measures should be invariant to sample size

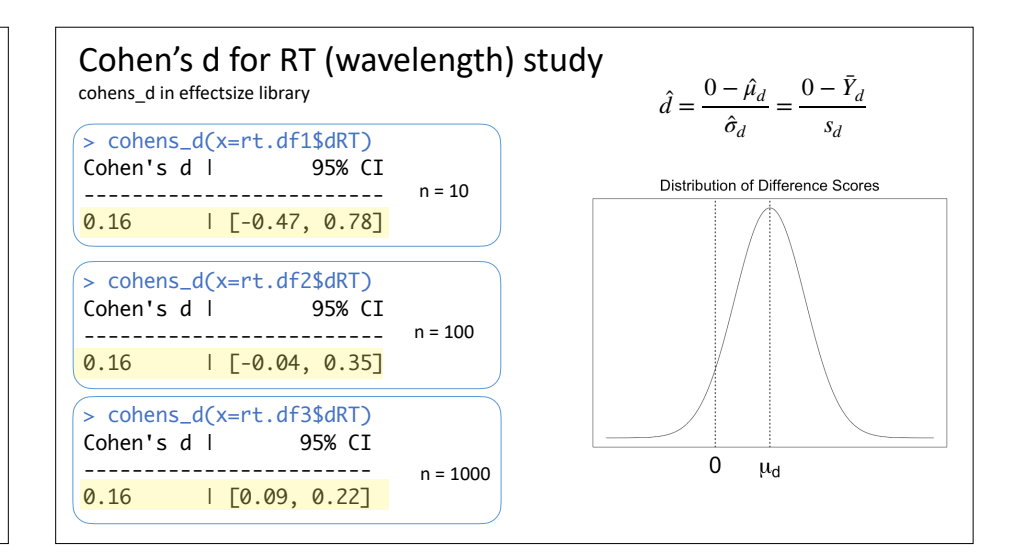

## factors affecting decision outcome

- Type I error: (alpha, significance level, critical p value)
- Power & Type II error:
- alpha (Type I error)
- general vs. focused statistical tests
- ‣ 2-tailed vs 1-tailed t tests
- sample size
- effect size

### equivalence tests

interpreting non-significant t tests

#### Interpreting non-significant t tests

- An experiment compares drugs A & B
- Experimenter wants to know if 2 drugs yield same outcome
	- $\mu_A \mu_B = 0$  H1:  $\mu_A \mu_B \neq 0$
- Conduct a significance test that is not significant (i.e., p>0.05)
- Can we conclude that the two drugs are the same?

## Interpreting Non-significant 2-sided Tests

- Can we conclude that the two drugs are the same?
- No. Why not?
- Failure to attain p<0.05 may be due to low power…
- small sample size and/or noisy outcome measure
- absence of evidence is not evidence of absence
- Only conclude we "do not reject H0"
- Can we make a stronger statement?
- e.g., The two drugs have "equivalent" outcomes

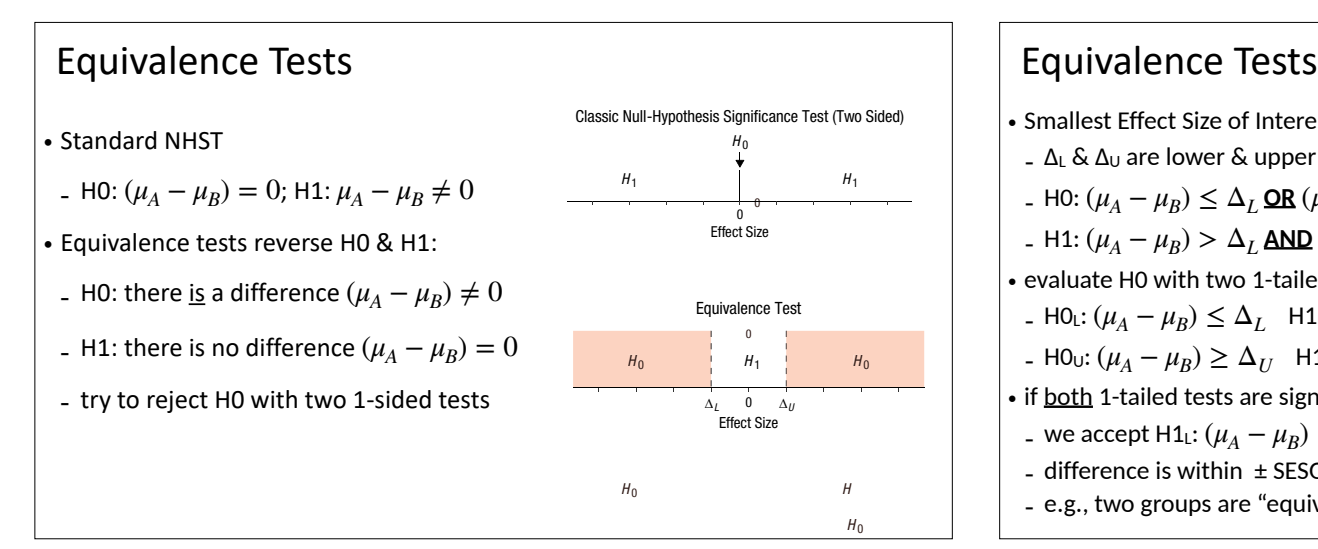

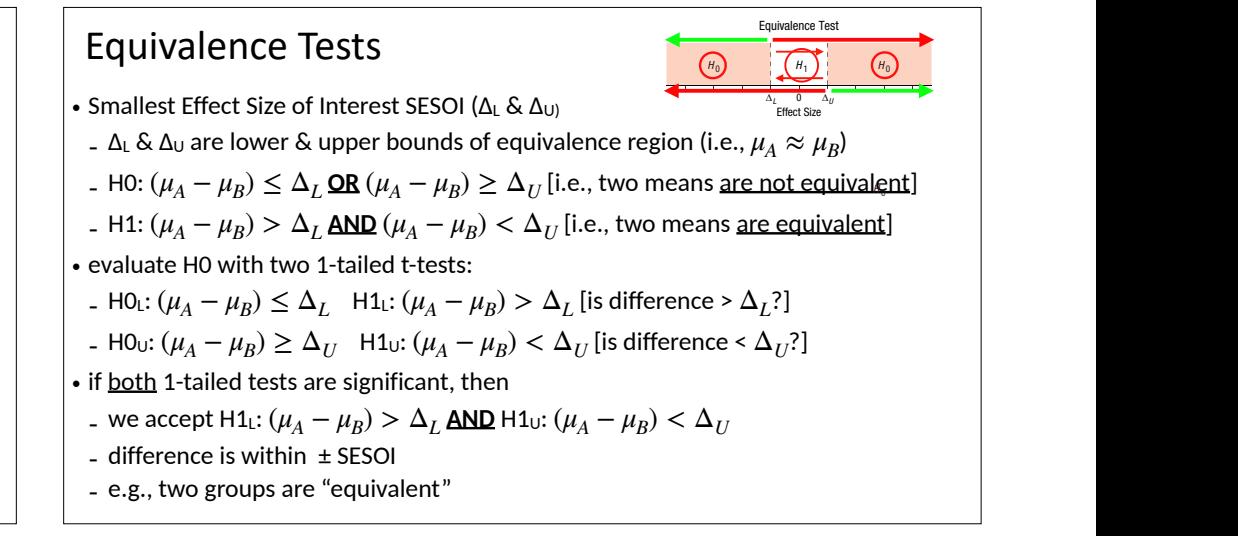

*H* 0

null-hypothesis significance test (a) test (a) tests if the null hypothesis that  $\mu$  $\mathbf{u}_0$  $H_0$ 

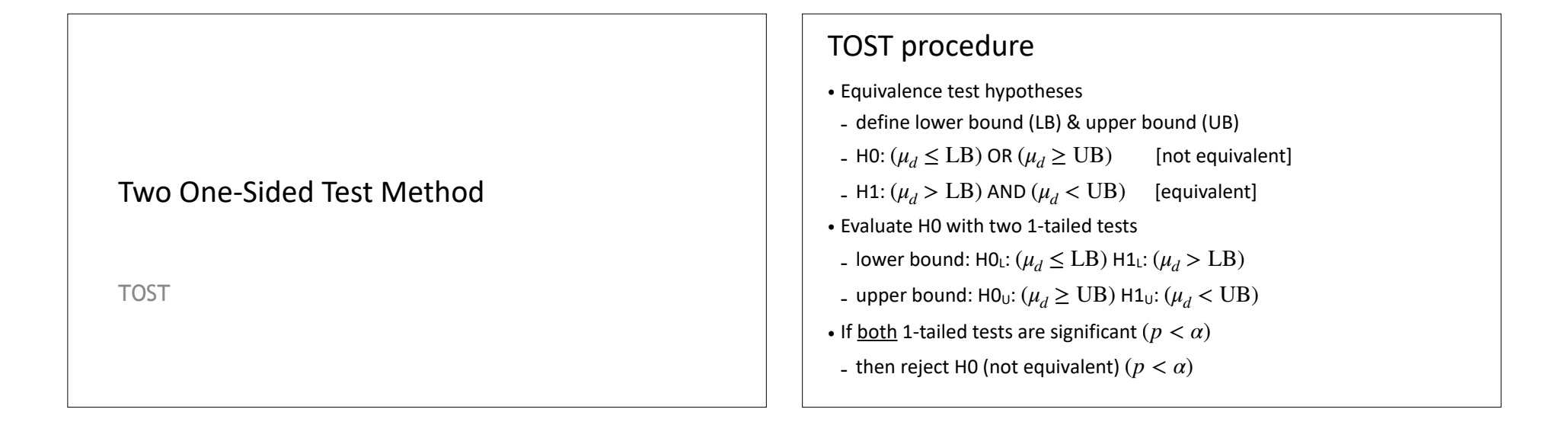

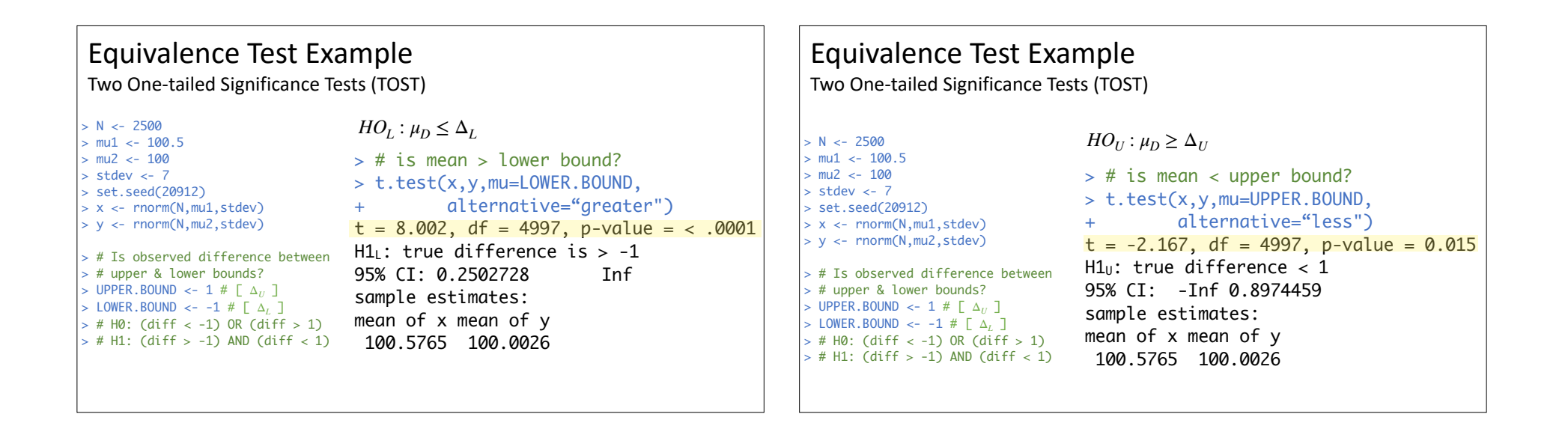

#### Two-sided Confidence Interval Method

Using 1 - (2 x alpha) two-sided CI

#### Equivalence Testing using 2-sided CI

- Equivalence test using alpha = 0.05
- H0: means are not equivalent
- H1: means are equivalent
- Evaluate H0 using 2-sided t test
- inspect  $1 (2 \times 0.05) = 90\%$  Confidence Interval
- reject H0 (p < .05) if CI falls within equivalence zone

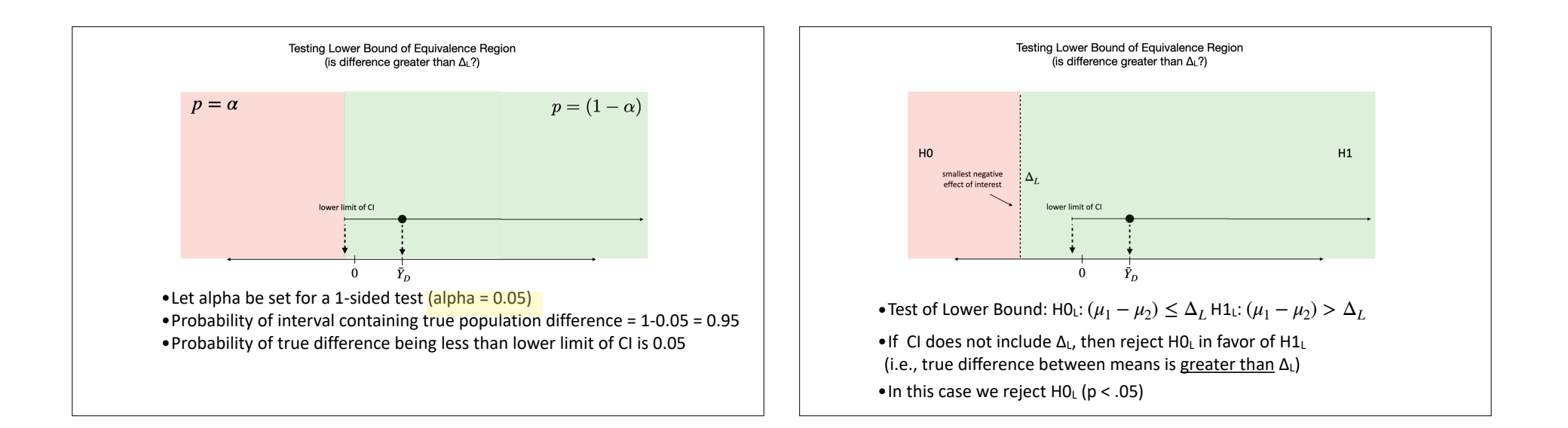

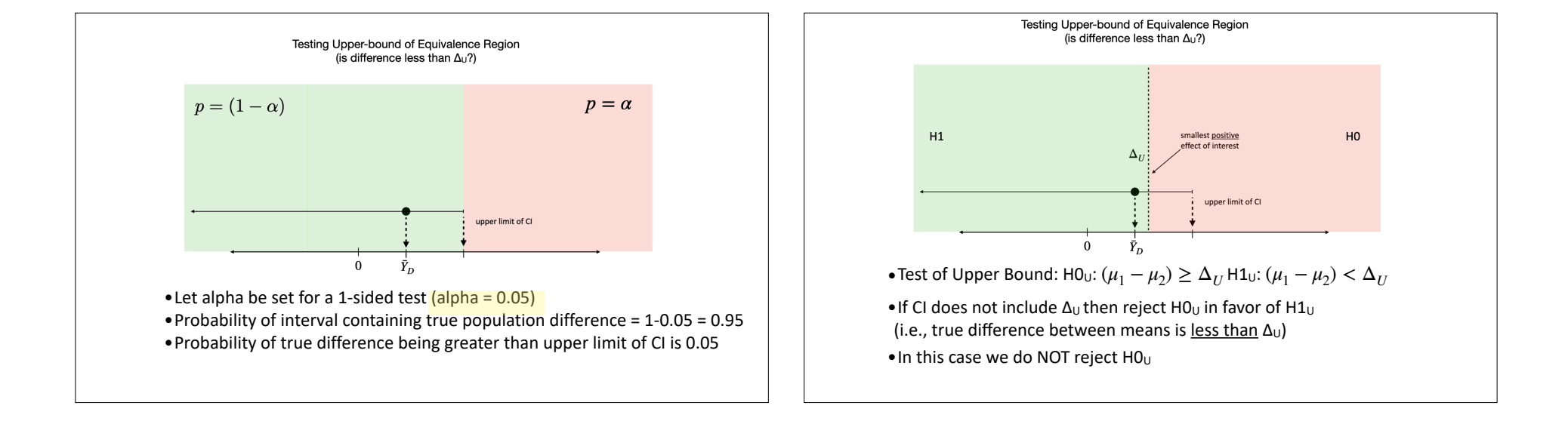

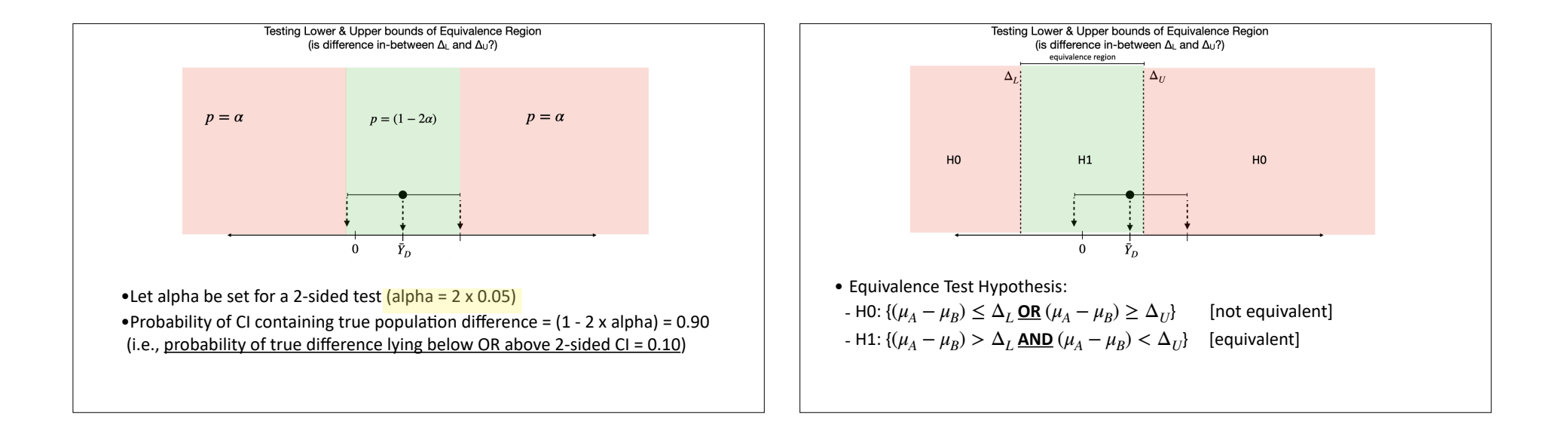

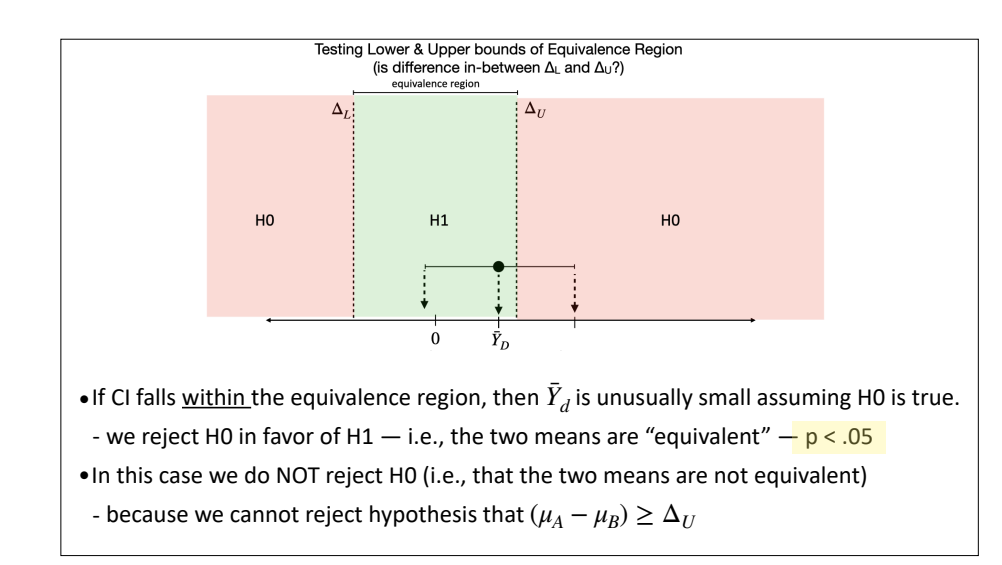

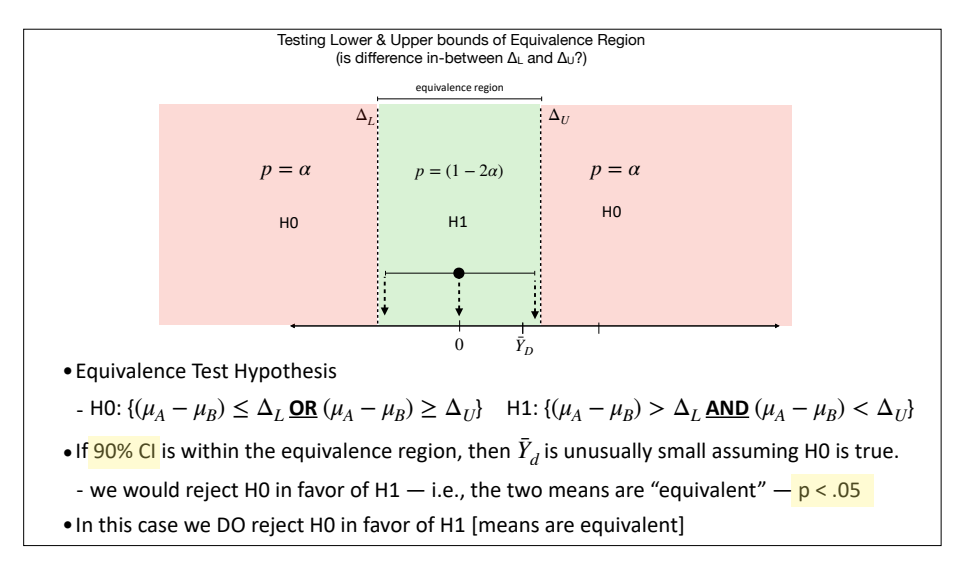

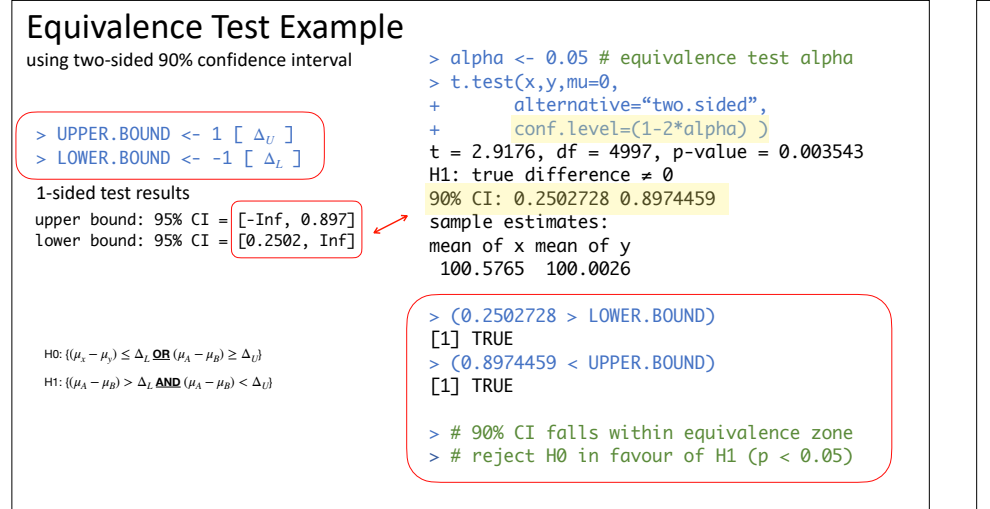

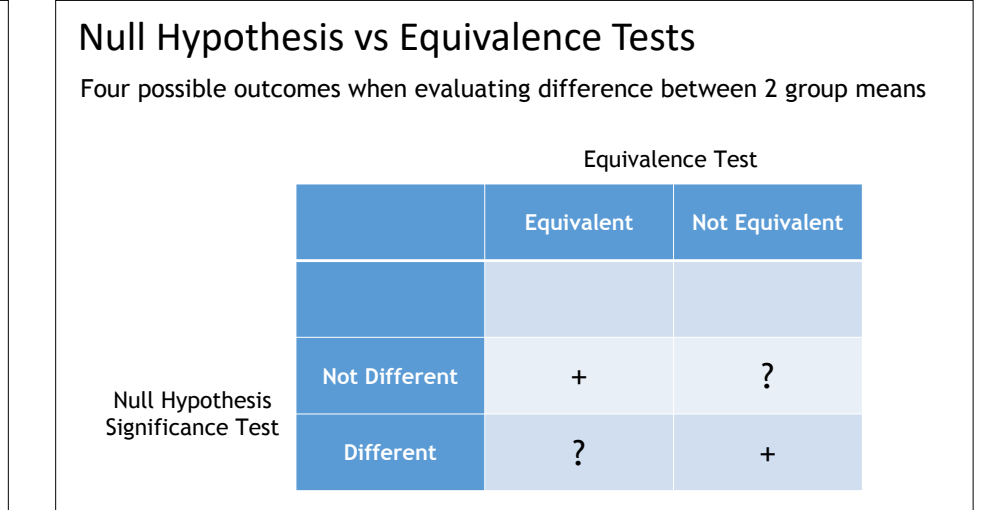

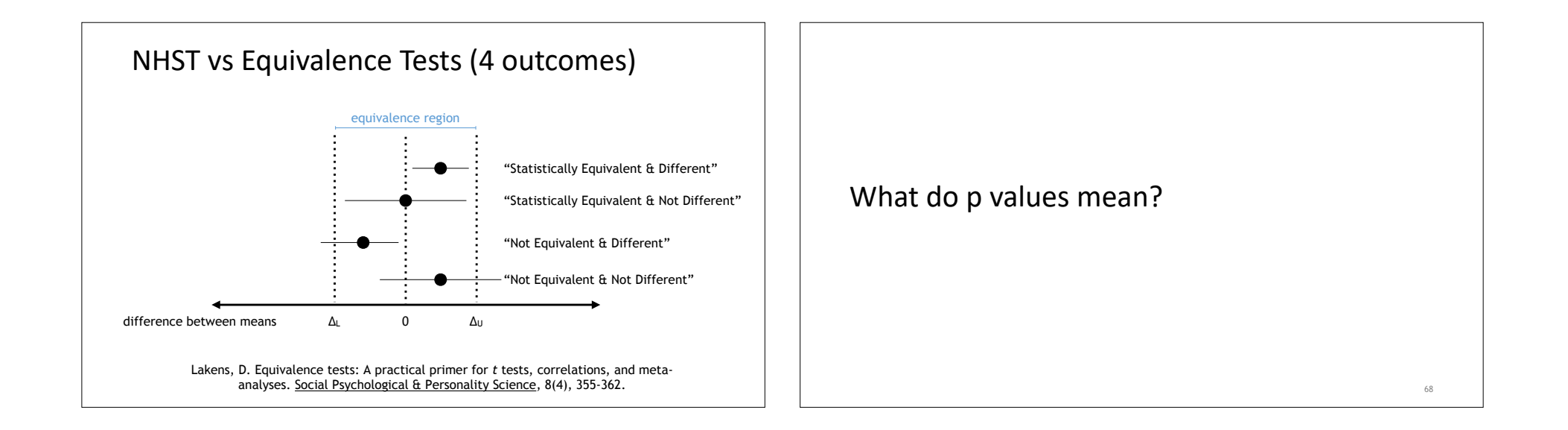

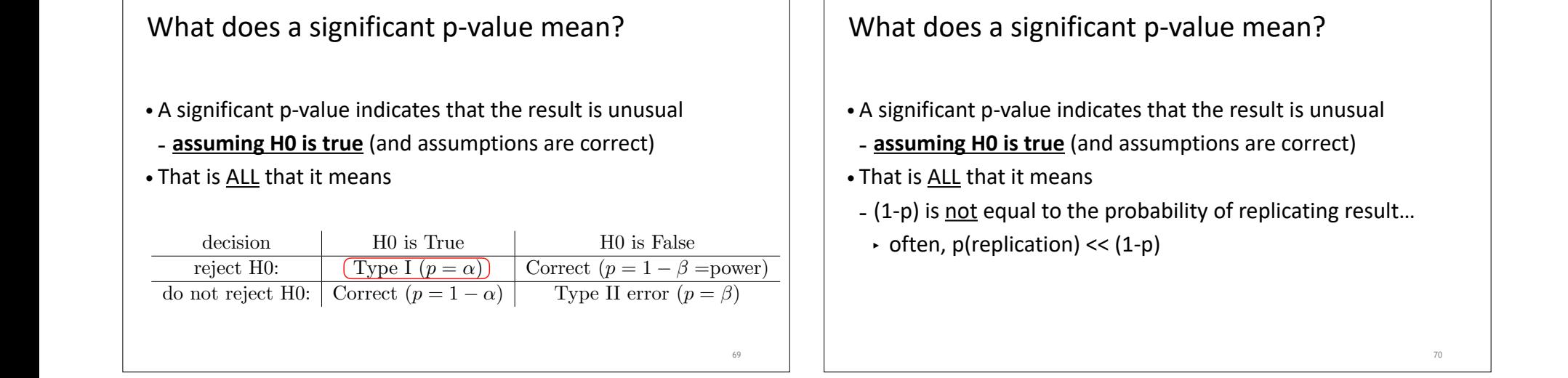

command. The following example shows how to use the command to compute the power of a two-sided *t*

it is false. This type of mistake is called a Type II error, and the probability of it occurring is called .

### What does a significant p-value mean?

- **therefore is energered only one criterion** to A significant p-value indicates that the result is unusual
- doing a *z* a *z* test, *assuming H0 is true* (and assumptions are correct) were doing the test in R<sub>, we</sub> would the test in R, we would the test in R, we would to the test in R, we would to the test in R, we would to the test in R, we would to the test in R, we would to the test in R, we would to
- **|**  $\bullet$  That is <u>ALL</u> that it means
- **On the other hand, if we wanted to the probability of replicating result...**

70

 $\begin{array}{|c|c|c|}\n\hline\n\end{array}$   $\begin{array}{|c|c|c|}\n\hline\n\end{array}$  boften, p(replication) << (1-p)

# *|* What does a significant p-value mean?  $\vert$  | alpha ≠ p

- One-sample t test power calculation • A significant p-value indicates that the result is unusual
	- assuming H0 is true and assumptions are correct
	- $\overline{\phantom{a}}$   $\overline{\phantom{a}}$   $\overline{\$ • That is <u>ALL</u> it means
- |  $-$  (1-p) is <u>not</u> equal to the probability of replicating result

71

in .

- $\vert$  p is not equal to the probability that H0 is TRUE...
- $\cdot$  p is not equal to the probability that the result is due to chance

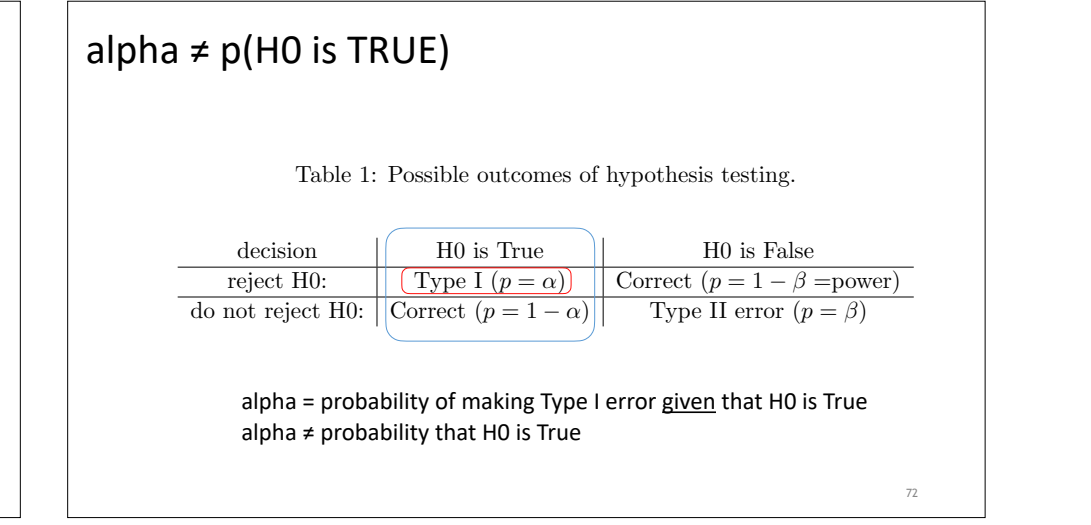

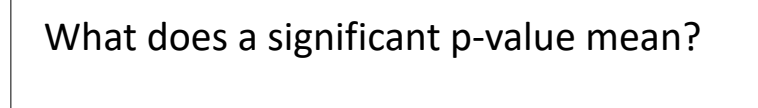

- A significant p-value indicates that the result is unusual
- assuming H0 is true and assumptions are correct
- That is ALL it means
- (1-p) is not equal to the probability of replicating result
- p is not equal to the probability that H0 is TRUE…
- $\cdot$  p is not equal to the probability that the result is due to chance
- p is not equal to the probability of making a false discovery…

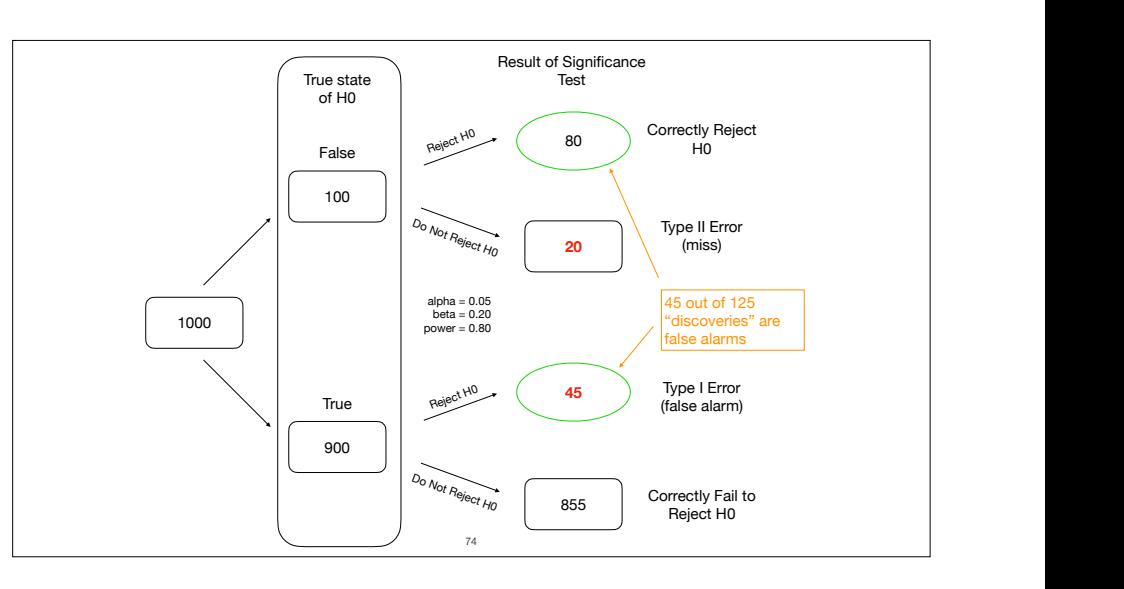

## What does a significant p-value mean?

- A significant p-value indicates that the result is unusual
- assuming null hypothesis is true and assumptions are correct
- That is ALL it means
- (1-p) is not equal to the probability of replicating the result
- p is not equal to the probability that H0 is TRUE…
- $\cdot$  p is not equal to the probability that the result is due to chance
- p is not equal to the probability of making a false discovery
- p is not a measure of the strength of evidence in favour of H0 - when H0 is true, all p values are EQUALLY likely (!)

75

### What do p-values mean?

to know. It is vitally important that you understand that these two conditional probabilities  $P(\text{data}|H0) \neq P(H0|\text{data})$ 

may be very misleading. Other statistical procedures — the analysis of variance, for example — make more

- A p value is the probability of obtaining a result that is at least as  $\vert$ extreme as observed result when H0 is true<br>extreme as observed result when H0 is true that if the experiment was conducted many times the significant result would be obtained 99% of the obtained 9
- it measures compatibility of our data with a specified model  $\qquad \qquad \Big\vert$ ) atibility of our data with a specified model. Indeed, and the alpha level. In
- p values are statements about the data, not the hypotheses  $n$ ents about the data, not the hypotheses based on the p value. Finally, the p value  $n$ interpret statistical tests (incorrectly) in a binary fashion: a significant test is interpreted as shown in  $\alpha$
- Used properly, p values control Type I error [N.B. this is good!] an e↵ect is real, whereas a non-significant test indicates the e↵ect is literally zero. These and other issues have  $\underline{\text{source}}$  is not children and is good.
- <u>When H0 is TRUE</u>, in the long run Type I error rate equals alpha  $\vert$  $t$ , and the rough and Bland, 1995; Cohen, 1995; Gelman supplies,  $\frac{1}{2}$
- But alpha does not equal the False Discovery Rate It also is important that you realize that the p-values are correct *only if the assumptions underlying the*
- **FDR depends on alpha, statistical power, and p(H0 is True)** n alpha, statistical power, and p(HO is True) <sub>p</sub> and **p** value  $\mu$ If the distribution deviates from a normal distribution, or if the scores are not independent, then the *p* values

### Lykken DT, Psychol Bulletin, 1968

"Statistical significance is perhaps the least important attribute of a good experiment; it is never a sufficient condition for claiming that a theory has been usefully corroborated, that a meaningful empirical fact has been established, or that an experimental report ought to be published."

77

### Lykken DT, Psychol Bulletin, 1968

"Statistical significance is perhaps the least important attribute of a good experiment; it is never a sufficient condition for claiming that a theory has been usefully corroborated, that a meaningful empirical fact has been established, or that an experimental report ought to be published."

#### •Some important attributes are

- Having a clear, logical framework for formulating the research question and deriving predictions - Using a good experimental design

78

- Appropriate/interesting manipulations of relevant independent variables
- Having a "good" sample of participants
- Using sensitive and reliable dependent measures
- and so on…

fin